## 3d Max Manual Download

Thank you totally much for downloading 3d Max Manual Download. Most likely you have knowledge that, people have look numerous times for their favorite books later than this 3d Max Manual Download, but end up in harmful downloads.

Rather than enjoying a good PDF considering a mug of coffee in the afternoon, then again they juggled with some harmful virus inside their computer. 3d Max Manual Download is easy to get to in our digital library an online permission to it is set as public fittingly you can download it instantly. Our digital library saves in fused countries, allowing you to acquire the most less latency time to download any of our books gone this one. Merely said, the 3d Max Manual Download is universally compatible when any devices to read.

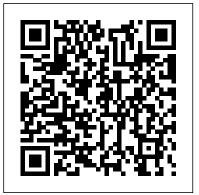

Kelly L. Murdock's Autodesk 3ds Max 2016 Complete Reference Guide John Wiley & Sons

This screenshot-packed book, part of Discreet's Official Training Courseware, clearly lays out the basics and beyond for this popular 3D animation software. 3ds max is used to create high-quality film effects in major Hollywood features, but it is equally popular among game developers, who use it to create stunning visuals in the top games. The accompanying CD includes extensive support files and animations for completing

the chapter exercises.

Autodesk 3ds Max 2021: A Detailed Guide to Arnold Renderer, 3rd Edition **CADCIM Technologies** Get up to speed quickly with this compelling guide to Autodesk 3ds Max. With its real-world, hands-on exercises, 'Autodesk 3ds Max 2016 for Beginners' helps new users learn the fundamentals of Autodesk 3ds Max quickly become productive.

Autodesk 3ds Max 2020: A Comprehensive Guide, 20th Edition John Wiley & Sons Autodesk 3ds Max 2021: A Comprehensive Guide aims at 3ds Max for modelers, animators, and designers. The book caters to the needs of both the novice and the advanced users of 3ds Max. Keeping in view the varied requirements of the users, the textbook first introduces the basic features of 3ds Max 2021 and

then gradually progresses to cover the advanced 3D models and animations. In this textbook, one project which is based on the tools and concepts covered in the text has been added to enhance the knowledge of the users. Additionally, in this edition, the readers will be able to learn about some new and enhanced features of 3ds Max 2020 such as Compound Shapes and Chamfer Modifier. This book will help you unleash your creativity, thus helping you create stunning 3D models and animations. Salient Features Consists of 18 chapters and 1 project that are organized in a pedagogical sequence covering various aspects of modeling, harnessing the power of Autodesk texturing, lighting, and animation. The author has followed the tutorial approach to explain various concepts of modeling, texturing, lighting, and animation. The first page of every chapter summarizes the topics that are covered in it. Step-by-step instructions that guide the users

Max. To enroll, please visit the through the learning process. Additional information throughout CADCIM website using the the book in the form of notes and tips. Self-Evaluation Tests and Review Questions at the end of each chapter to help the users assess their knowledge. Table of Contents Chapter 1: Introduction to Autodesk 3ds Max 2021 Chapter 2: Standard Primitives Chapter 3: Extended Primitives Chapter 4: Working with Architectural Objects Chapter 5: Splines and Extended Splines Chapter 6: Modifying Splines Chapter 7: Materials and Maps Chapter 8: Modifying 3D Mesh Objects Chapter 9: Graphite Modeling Technique Chapter 10: Compound Objects Chapter 11: Modifiers Chapter 12: Lights and Rendering Chapter 13: Animation Basics Chapter 14: Rigid Body Dynamics and Helpers Chapter 15: NURBS Modeling \* Chapter 16: Systems, Hierarchy, and Kinematics \* Chapter 17: Particle Systems and Space Warps-I \* Chapter 18: Particle Systems and Space Warps-II \* Project 1: Creating a Diner Index (\*For free download) Free Teaching and Learning Resources: CADCIM Technologies provides the following free teaching and learning resources with this book: Technical support by contacting 'techsupport@cadcim.com' Max and Media files used in tutorials, exercises \*, and illustrations Instructor Guide with solution to all review questions and instructions to create the models for exercises \* Additional learning you're new to 3ds Max or resources at '3dsmaxexperts.blogspot.com' and you'll find everything you 'youtube.com/cadcimtech' ( \* For

Faculty only) We also provide

video courses on Autodesk 3ds

following link: 'www.cadcim.com/video-courses' Beginner's Guide to Mental Ray and Autodesk Materials in 3ds Max 2016 John Wiley & Sons Kelly L. Murdock's Autodesk 3ds Max 2016 Complete Reference Guide is a popular book among users new to 3ds Max and is used extensively in schools around the globe. The success of this book is found in its simple easy-tounderstand explanations coupled with its even easier to follow tutorials. The tutorials are laser focused on a specific topic without any extra material, making it simple to grasp difficult concepts. The book also covers all aspects of the software, making it a valuable reference for users of all levels. The Complete Reference Guide is the ultimate book on 3ds Max. and like Autodesk's 3D animation software, it just gets better and better with each release. Whether an experienced user, need in this complete resource. The book kicks off with a getting started

section, so beginners can jump in and begin working with 3ds Max right away. Experienced 3ds Max users, will appreciate advanced coverage of features like crowd simulation, particle systems, radiosity, MAXScript and more. Over 150 tutorials complete with before and after files – help users at all levels build real world skills.

3D Max 2019 Training Guide Pearson Education India Great guide to the fundamentals of Autodesk 3ds Max2014 This Autodesk Official Press guide is just what you need tolearn the basics of Autodesk 3ds Max 2014 quickly and easily. Through a series of cool projects like designing an alarm clock, animating a thrown knife, or lighting a scene, you'll learn theessentials of modeling, rigging, animating, and rendering using thepopular Autodesk 3ds Max 3D animation and effects software. It's apractical, hands-on approach allowing you to constantly reinforcingskills as you learn them. Downloadable before-andafter project files let you to compareyour work to that of 3ds Max professionals. Even if you alreadyhave experience with 3ds Max, this book is a great reference forrenewing your skills. And, it will help all users review andprepare for the Autodesk 3ds Max 2014 certification exams. Helps beginners and those migrating from other 3D animation and effects programs

get up and running on Autodesk 3ds Max 2014 Features a realistic, task-based approach, so readers learn viaa series of hands-on projects using downloadable files, all backedwith ample instruction, explanation, and illustration Covers modeling, rigging, animating, rendering, skinning, architectural visualization, and more Written by Autodesk Authorized Authors and is an AutodeskOfficial Press book Get firsthand experience with 3ds Max, as well as a good starton preparing for the Autodesk approach to explain various 3ds Max 2014 Certified Professionalexam, with Autodesk 3ds Max 2014 Essentials. 3ds Max 7 New Features and Production Workflow John Wiley & Sons Autodesk 3ds Max 2022: A Comprehensive Guide book aims at harnessing the power of Autodesk 3ds Max for modelers, animators, and designers. The book caters to the needs of both the novice and the advanced users of 3ds Max. Keeping in view the varied requirements of the users, the book first introduces the basic features of 3ds Max 2022 and then gradually progresses to cover the advanced 3D models and animations. In this book, one project which is based on the tools and concepts covered in the book has been added to enhance the knowledge of the users. Additionally, in this edition, the readers will be able to learn about some new and enhanced features introduced in 3ds Max 2022 such as Smart

Extrude, Retopology modifier, Relax modifier, Slice modifier, Symmetry modifier, and so on. This book will help you unleash Modeling \* Chapter 16: your creativity, thus helping you create stunning 3D models Kinematics \* Chapter 17: and animations. Salient Features Consists of 18 chapters Warps-I \* Chapter 18: Particle and 1 project that are organized in a pedagogical sequence covering various aspects of modeling, texturing, lighting, and animation. The author has followed the tutorial Essentials 3Dtotal Pub concepts of modeling, texturing, lighting, and animation. The first page of every chapter summarizes the topics that are covered in it. Step-by-step instructions guide the users through the learning process. Additional information Max. Keeping in view the throughout the book in the form of notes and tips. Self-**Evaluation Tests and Review** Questions at the end of each chapter to help the users assess their knowledge. Table of Contents Chapter 1: Introduction to Autodesk 3ds Max 2022 Chapter 2: Standard covered in the book has been Primitives Chapter 3: Extended added to enhance the Primitives Chapter 4: Working with Architectural Objects Chapter 5: Splines and Extended Splines Chapter 6: Modifying Splines Chapter 7: Materials and Maps Chapter 8: Max 2024 such as Array, Modifying 3D Mesh Object Chapter 9: Graphite Modeling Technique Chapter 10: Compound Objects Chapter 11: Modifiers Chapter 12: Lights and Rendering Chapter

13: Animation Basics Chapter 14: Rigid Body Dynamics and Helpers Chapter 15: NURBS Systems, Hierarchy, and Particle Systems and Space Systems and Space Warps-II \* Project 1: Creating a Diner Index (\*For free download) Autodesk 3ds Max 2016 -Modeling and Shading Autodesk 3ds Max 2024: A Comprehensive Guide textbook aims at harnessing the power of Autodesk 3ds Max for modelers, animators, and designers. The book caters to the needs of both the novice and the advanced users of 3ds varied requirements of the users, the book first introduces the basic features of 3ds Max 2024 and then gradually progresses to cover the advanced 3D models and animations. One project based on the tools and concepts knowledge of the users. Additionally, in this edition, the readers will be able to learn about some new and enhanced modifiers introduced in 3ds Boolean, and so on. Salient Features Consists of 18 chapters and 1 project that are organized in a pedagogical sequence covering various aspects of modeling, texturing,

lighting, and animation. The author has followed the tutorial approach to explain various concepts of modeling, texturing, lighting, and animation. The first page of every chapter summarizes the topics that are covered in it. Step-by-step instructions that guide the users through the learning process. Additional information is provided throughout the book in the form of notes and tips. Self-**Evaluation Tests and Review** Questions at the end of each chapter to help the users assess their knowledge. Table of Contents Chapter 1: Introduction to Autodesk 3ds Max 2024 Chapter 3: Extended Primitives (Enhanced) Chapter 4: Working with Architectural Objects Chapter 5: Splines and Extended Splines Chapter 2: Standard Primitives Chapter 6: Modifying Splines Chapter 7: Materials and Maps Chapter 8: Modifying 3D Mesh Objects (Enhanced) Chapter 9: Graphite Modeling Technique Chapter 10: Compound Objects Chapter 11: Modifiers (Enhanced) Chapter 12: Lights and Rendering Chapter 13: Animation Basics Chapter 14: Rigid Body Dynamics and Helpers Chapter 15: NURBS Modeling \* Chapter 16: Systems, Hierarchy, and Kinematics \* Chapter 17: Particle Systems and Space Warps-I \* Chapter 18: Particle Systems and Space Warps-II \* Project 1: Creating a Diner

Index ( \* For free download) 3ds Max Projects CADCIM **Technologies** The Autodesk 3ds Max 2020: A Detailed Guide to Modeling, Texturing, Lighting, and Rendering book is perfect for both beginners and intermediate users of 3ds Max and for those moving from other software to 3ds Max. This brilliant guide takes you step-by-step through the whole process of modeling, texturing, UV mapping, lighting, and rendering. You will learn important concepts and techniques about 3ds Max which you can utilize to create your 3ds Max projects. This book also cover the Arnold renderer. Using a structured and pragmatic approach, this guide begins with basics of modeling, then builds on this knowledge using practical examples to enhance your modeling, texturing, lighting, and rendering skills. Each unit builds on the knowledge gained in the previous unit, showing you all the essentials of 3ds Max 2020. As you go from hands-on exercise to hands-on exercise, you 'II develop a strong arsenal of skills that combined will form a complete end to end process to create high quality renders using 3ds Max 2020. This book shares tips, tricks, notes, and cautions throughout, that will help you become a better 3ds Max artist and you will be able to speed up your workflow. This book is aimed to be a solid teaching resource for learning 3ds Max. It avoids any jargon and explains concepts and techniques in an easy-to-understand manner. The first page of the every unit summarizes the topics that will be

covered in the unit. Hands-on exercises in this book instruct users how things can be done in 3ds Max step-by-step. Practicing is one of the best ways to improve skills. This book contains practice activities which you are highly encouraged to complete and gain confidence for real-world projects. By completing these activities, you will be able to master the powerful capabilities of 3ds Max. By the time you 're done, you 'll be ready to model, texture, and render any scene in 3ds Max. If you buy this book, you 'Il also get access to all 3ds Max files, texture files, and any other resource used in the book. You are free to use these resources in your own projects personal or commercial. These working files allow you to follow along with the author throughout the units. What are the key features of the book? Covers 3ds Max 's updated user interface, navigation, tools, functions, and commands. Explains the polygon, subdivision, and spline modeling techniques. Covers all modifiers. Covers Standard materials and lights. Covers UV mapping techniques. Covers Arnold lights, shaders, and rendering techniques. Detailed coverage of tools and features. Features 75 hands-on exercises complete with before and after files. Features practice activities to test the knowledge gained. Additional guidance is provided in the form of tips, notes, and cautions. Important terms are in bold face so that you never miss them. The content under "What just happened? " heading explains the working of the instructions. The content under " What next?" heading tells you

about the procedure you will follow after completing a step(s). Includes an ePub file that contains the color images of the screenshots/illustrations used in the textbook. These color images will help you in the learning process. This ePub file is included with the resources. Tech support from the author. Access to each exercise 's initial and final states along with the resources used in hands-on exercises. Quiz to assess the knowledge. Bonus hands-on exercises.

Kelly L. Murdock's Autodesk 3ds Max 2021 Complete Reference Guide John Wiley & Sons

 Takes a beginner-friendly approach that assumes no prior knowledge of Autodesk 3ds Max • Uses clear, easy-tofollow tutorials with accompanying video instruction to enhance your learning experience • Detailed lessons progress from basic functions to advanced techniques • Real-world examples help you apply your skills in a professional setting

 Includes coverage of the newest features and improvements to Autodesk 3ds Max 2024 Discover the world of 3D Modeling and animation with Autodesk 3ds Max 2024 Basics Guide, a comprehensive and user-friendly guide designed for beginners and professionals alike. Authored by renowned 3D artist Kelly L. Murdock, this essential handbook incorporates an array of easy-to-follow

tutorials, covering everything from interface navigation to advanced lighting techniques. Whether you're a complete novice or a seasoned professional looking to expand your skills, this guide will help confidence necessary to create stunning 3D models, animations, and renderings. With meticulously organized chapters, each focusing on a specific skill set, you'll be smoothly guided through the entire process, from exploring the interface to simulating physics-based motion and working with hair and cloth. Autodesk 3ds Max 2024 Basics Guide begins by introducing you to the user interface and scene navigation, then delves into object manipulation, 3D asset modeling, material application, camera and lighting techniques, rendering, animation, character creation, special effects, and dynamic animation systems. As both a beginner's guide and a reference for experienced users, this invaluable resource offers expert advice from popular author Kelly Murdock. The book begins with a 'getting started' section for instant immersion, and contains countless tips and timesavers throughout. Learn how to harness the power of Autodesk 3ds Max, one of the most popular 3D modeling, animation, rendering, and compositing softwares used by

game developers and graphic designers in the film and television industry. Unlock your creative potential and start creating breathtaking 3D animations with the Autodesk 3ds Max 2024 Basics Guide. you develop the knowledge and 3ds Max 9 Bible Createspace Independent Publishing **Platform** Let Your Creativity travel without moving your feet... **DESCRIPTION** Book is short, lively and based on practical platforms. Everything has been given step by step by using realworld and imagined examples. It takes the reader through the content design process explaining everything along the way. Ê Welcome to the world of Autodesk 3ds Max, a 3D modeling, animation, and rendering software package developed by Autodesk Inc. It is widely used by architects, game developers, design visualization specialists, and visual effects artists. A wide range of modeling and texturing tools make it an ideal platform for 3D modelers and animators. The intuitive user interface and workflow tools of Autodesk 3ds Max have made the job of design visualization specialists easier. Ê Autodesk 3ds Max 2019 Training guide is a

tutorial-based textbook that introduces the readers to the basic features of 3ds Max 2019 created on real world model through tutorials. The textbook caters to the needs of both the novice and the advanced users of the software. Ê This textbook will help you unleash your creativity and help you create simple and complete 3D models and animations. The textbook will help the learners transform their imagination into reality with ease. KEY FEATURES Step by step explanation. Tutorial book using real world example. Easy to Learn and simple to understand. WHAT WILL YOU LEARN 3Ds max, its graphical user interface. Standard, extended primitives. Spline, Nurb curves, object space modifiers. Basic and Advance modelling tools. WHO THIS BOOK IS FOR 3D designer, real-world challenges and breaks 3D modular and Interior designer Table of Contents 1. Ê Ê Introduction & Overview 2. Ê Ê Create-Geometry 3. Ê Ê Create-Shape and Basic Tool 4. Ê **É** Modify-Object Space Modifiers 5. Ê Ê Basic Tools 6. Ê Ê Advance Modeling Tools Autodesk 3ds Max 2023 for Beginners: A Tutorial Approach,

23rd Edition CreateSpace An Autodesk Official Training Guide to 3ds Max 2011 3ds Max is a popular 3D animation-andeffects software used in movies, visual effects, games, cartoons, short films, commercials, and other animation. However, it also presents a number of challenges to newcomers. This introduction to the latest version breaks down the complexities of learning 3D software and walks you through the basics of modeling, texturing, animating, and using visual effects. Real-world examples from talented beginning 3ds max users motivate you to learn the software and helpful tutorials offer realistic, professional challenges for you to unravel. In addition. each chapter is richly illustrated with workflows to make learning 3ds max 2011 much easier and fn. Introduces you to the basics of modeling, texturing, animating, and incorporating visual effects using the latest version of 3ds Max software Features excellent tutorials, helpful examples, detailed workflows, and a companion Web site to enhance your learning experience Explains a variety of methods for solving down why certain methods are used Makes the transition of coming from other 3D software applications as smooth as possible Introducing 3ds Max 2011 takes a This book is aimed at those typically difficult subject and breaks into easily digestible pieces so you can confidently begin working with this 3D animation software today.

Autodesk 3ds Max 2011: A Comprehensive guide Focal Press

Learning Autodesk 3ds Max

XXXX Essentials is a superb end-to-end reference that provides users with complete info on all of the features and options available in the latest version of 3ds Max, so that users can learn how to use 3ds Max confidently in a production environment. Each chapter offers a series of lessons - which introduce the functional areas of Max and go over all associated features (with examples), and then a lab (which demonstrates a practical application of the lesson). Together, all of the lessons deliver and sound and complete approach to revealing the functions, features, and principles of 3ds Max XXXX. New Bonus section on MaxScript covering techniques for automating repetitive tasks and customizing 3ds Max to make you more productive. The DVD includes: Project Scene & support files, Free models & texture maps from Turbo Squid, NEW!! HIGH VALUE: Autodesk product Sketchbook Pro (for character development) valued at \$199.99 US.

3ds Max 8 Essentials Taylor & **Francis** 

digital artists who have just started working on the 3ds Max. In this book, I have covered Autodesk and mental rav materials. A better understanding of materials and maps gives you ability to add realism to your artwork. The

concepts you will learn using this book will help you a lot when you will apply shaders and textures to your models. This book is written in an easy to understand language. The important terms are in bold face so that you never miss them. This book is written using 3ds Max 2016. However, you can use it without a problem with 3ds Max 2015 as well. What You Will Learn? You will learn how to use Autodesk and mental ray materials to model realistic looking surfaces. The parameters are explained with examples and related screen captures. Additional tips, guidance, and advice is provided in from of Tips, Notes, and Warnings. You will gain skills by completing the How This Book Is Structured? This book is organized to provide you with the knowledge main features of the book? \* needed to master the standard materials and related maps. This book is divided into three sections: Section A - Global Illumination, Final Gathering, and Caustics The mental ray renderer offers two methods for Notes, and Warnings. \* achieving the Global Illumination: photon tracing and final gathering. This section deals with these two methods as well as the caustics. The example used in the section allow you to grasp the concept explained. Section B -Autodesk Materials 3ds Max comes with three types of

mental ray materials: Autodesk the others. It presents the core 3ds Materials, Arch & Design material, and Special-Purpose mental ray materials. This section deals with the Autodesk materials. Section C - Arch & Design Material This section deals with the Arch & Design material. This material is a monolithic material designed to support most of the material that you will use in the architectural and product design renderings. This material is highly tuned for modeling fast glossy reflective and refractive surfaces. What you need? To complete the examples in this book, you need Autodesk 3ds Max 2018: A v2016 of Autodesk 3ds Max. However, the book is also compatible with the v2015 of 3ds Max. To know more about 3ds Max, visit the following examples provided in the book. links: 3ds Max: http://www.aut odesk.com/products/3dsmax/overview What are the Global Illumination, Final Gather, and Caustics explained. \* 9 examples to hone introduces the basic features your skills. \* Additional tips, guidance, and advice is provided in from of Tips, Important terms are in bold face so that you never miss them. \* Support for technical aspect of the book. \* 3ds Max files and textures used are available for download. Autodesk 3ds Max 2023: A Comprehensive Guide, 23rd **Edition CADCIM Technologies** One look and you'll see that this

Max features in pages packed with striking graphics that perfectly illustrate the concepts. Each page is loaded with detailed explanations on crucial components, such as the 3ds Max interface, modeling and animation tools, rendering settings, and more. Engaging step-by-step lessons and tasks provide hands-on reinforcement as you learn. Create textures, learn rigging, bring biped characters to life—even create hair with this beautiful, full-color guide. 3ds Max 7 Fundamentals and Bevond Courseware Manual John Wiley & Sons Comprehensive Guide aims at harnessing the power of Autodesk 3ds Max for modelers, animators, and designers. The book caters to the needs of both the novice and the advanced users of 3ds Max. Keeping in view the varied requirements of the users, the book first of 3ds Max 2018 and then gradually progresses to cover the advanced 3D models and animations. In this book, two projects based on the tools and concepts covered in the book have been added to enhance the knowledge of users. This book will help you unleash your creativity, thus helping you create stunning 3D models and animations. The book will

3ds Max book is different from all

help the learners transform their imagination into reality with ease. Also, it takes the users across a wide spectrum of animations through progressive examples, numerous illustrations, and ample exercises. Salient Features Consists of 18 chapters and 1 project that are organized in a pedagogical sequence covering various aspects of modeling, texturing, lighting, and animation. The author has followed the tutorial approach to explain various concepts of modeling, texturing, lighting, and animation. The first page of every chapter summarizes the topics that are covered in Index it. Step-by-step instructions that guide the users through the learning process. Additional information is provided throughout the book in the form of notes and tips. Self-Evaluation test and Review Questions are given at the end of each chapter so that the users can assess their knowledge. Table of Contents Chapter 1: Introduction to Autodesk 3ds out of the software. Whether a Max 2018 Chapter 2: Standard Primitives Chapter 3: Extended Primitives Chapter 4: Working with **Architectural Objects** Chapter 5: Splines and Extended Splines Chapter 6:

Modifying Splines Chapter 7: market continues to be the most Materials and Maps Chapter 8: Modifying 3D Mesh Objects Chapter 9: Graphite Modeling Technique Chapter 10: NURBS Modeling Chapter 11: Compound Objects Chapter 12: Modifiers Chapter 13: Lights and Cameras Chapter 14: Animation Basics Chapter 15: Systems, Hierarchy, and Kinematics Chapter 16: Rigid Body Dynamics and Helpers Chapter 17: Particle Systems and Space Warps-I (For free download) Chapter 18: Particle Systems and Space Warps-II (For free download) Project 1: Creating a Diner 3ds Max at a Glance CADCIM **Technologies** Updated version of the bestselling 3ds Max book on the market Used by more than 150,000 people, and the winner of more than 65 industry awards, 3ds Max in this easy-to-follow guide. is the world's most popular animation modeling and rendering software for film, television, video games, and design visualization. 3ds Max Bible is the world 's most popular book for getting the most novice looking to create something immediately using the Quick Start tutorial, or an experienced 3ds Max user who simply wants to check out the software's latest and greatest features, this update to the bestselling 3ds Max book on the

comprehensive reference on this highly complex application. Packed with expert advice, timesaving tips, and more than 150 step-by-step tutorials 16-page color insert highlights the work of some of today 's most cuttingedge 3D artists Includes a companion DVD with a searchable, full-color version of the 3ds Max Bible, as well as customizable models and textures The only comprehensive referencetutorial on 3ds Max, it's no wonder the 3ds Max Bible is the bestselling 3ds Max book in the world and a favorite of both amateur and professional animators. Note: CD-ROM/DVD and other supplementary materials are not included as part of eBook file. 3ds Max 7 John Wiley & Sons Video game and feature-film artists have used 3ds Max to create Halo 2, King Kong, Myst V, and more. Now you can harness this popular animation software with the clear, step-by-step instructions This book breaks down the complexities of 3D modeling, texturing, animating, and visual effects. Clear-cut explanations, tutorials, and hands-on projects help build your skills and a special color insert includes real-world examples from talented 3ds Max beginners. Note: CD-ROM/DVD and other supplementary materials are not included as part of eBook file.

Autodesk 3ds Max 2020:

**Publications** Start animating right away with this tutorial-based guide to Autodesk 3ds Max 2016 Autodesk 3ds Max 2016 Essentials is your perfect handson guide to start animating quickly. Using approachable, realworld exercises, you'll master the fundamentals of this leading animation software by following full-color screen shots step by step. Each chapter opens with a quick discussion of concepts and learning objectives, and then launches into hands-on tutorials that give you firsthand experience and a good start on preparing for the 3ds Max certification exam. You'll learn the basics of modeling, texturing, animating, and visual effects as you create a retro-style alarm clock, animate a thrown knife, model a chair, and more. Whether you're a complete beginner or migrating from another 3D application, this taskbased book provides the solid grounding you need in Autodesk 3ds Max 2016. Model your character with polygons, meshes, and more Add motion with simple and complex animations Add color and textures to visualize materials and surfaces Render interior scenes with great lighting and camera placement If you want to learn 3ds Max quickly and painlessly, Autodesk 3ds Max 2016 Essentials helps you start animating today. Autodesk 3ds Max 2021: a **Detailed Guide to Arnold** Renderer, 3rd Edition (in Full Color) SDC **Publications** Kelly L. Murdock's

Fundamentals (Mixed Units) SDC Autodesk 3ds Max 2021 Complete Reference Guide is Autodesk 3ds Max 2014 a popular book among users new to 3ds Max and is used extensively in schools around Description The Autodesk the globe. The success of this book is found in its simple easy-to-understand even easier to follow tutorials. is perfect for both beginners The tutorials are laser focused on a specific topic without any extra material, making it simple to grasp difficult concepts. The book also covers all aspects of the software, making it a valuable texturing, UV mapping, reference for users of all levels. The Complete Reference Guide is the ultimate book on 3ds Max, and like Autodesk 's 3D animation software, it just gets better and better with each release. Whether you're Using a structured and new to 3ds Max or an experienced user, you'll find everything you need in this complete resource. The book this knowledge using kicks off with a getting started practical examples to section, so beginners can jump in and begin working with 3ds Max right away. Experienced 3ds Max users will appreciate advanced coverage of features like crowd simulation, particle systems, radiosity, MAXScript and more. Over 150 tutorials - complete with before and after files help users at all levels build

real world skills. **Essentials CADCIM Technologies** 3ds Max 2021: A Detailed Guide to Modeling, Texturing, Lighting, and explanations coupled with its Rendering, 3rd Edition book and intermediate users of 3ds Max and those moving from other software to 3ds Max. This brilliant guide takes you step-by-step through the whole process of modeling, lighting, and rendering. You will learn important concepts and techniques about 3ds Max which you can utilize to create your 3ds Max projects. This book also covers the Arnold renderer. pragmatic approach, this guide begins with the basics of modeling, then builds on enhance your modeling, texturing, lighting, and rendering skills. Each unit builds on the knowledge gained in the previous unit, showing you all the essentials of 3ds Max 2021. As you go from hands-on exercise to hands-on exercise, you'll develop a strong arsenal of skills that combined will form a complete end to end

process to create high quality author. Access to each renders using 3ds Max 2021. exercise's initial and final **Key Features Covers 3ds** Max's user interface. navigation, tools, functions, and commands. Explains the knowledge. Bonus hands-on polygon, subdivision, and spline modeling techniques. Covers all modifiers. Covers UV mapping. Explains how to manage external design data. Covers material editors, images will help you in the Explains what is Arnold and how it is different from other renderers. Covers Arnold lights and light filters. Covers in the learning process. This Arnold shaders, materials, and maps. Covers the motion resources. Brief Table of blur and depth-of-field effects. Covers AOVs and Arnold render settings. Cover units: Unit 1: Introduction to the Physical material. Detailed coverage of tools and features. Features 57 hands-on exercises-complete with before and after files. Features 44 practice activities Unit 5: Graphite Modeling to test the knowledge gained. Tools Unit 6: Spline Additional guidance is provided in the form of tips, notes, and cautions. Important terms are in boldface so that you never miss them. The content under "What just happened?" Introduction to Arnold Unit heading explains the working 13: Arnold Lights Unit 14: of the instructions. The content under "What next?" heading tells you about the procedure you will follow after completing a step(s). Tech support from the

states along with the resources used in hands-on exercises. Quiz to assess exercises. Includes a PDF file that contains the color images of the screenshots/illustrations used in the textbook. These color learning process. This PDF file is included with the resources, ages will help you PDF file is included with the Contents This book is divided into the following 3ds Max -I Unit 2: Introduction to 3ds Max -II Unit 3: Geometric Primitives and Architectural Objects Unit 4: Polygon Modeling Modeling Unit 7: Modifiers Unit 8: External Design Data Unit 9: Bonus Hands-on Exercises Unit 10: Material Editors Unit 11: Physical Material Unit 12: Arnold Shaders and Materials Unit 15: Arnold Maps Unit 16: Cameras Unit 17: Arnold Render Settings For more info, visit PADEXI ACADEMY'S website.